DCPAM Reference Manual

GFD Dennou Club

平成 17 2 18

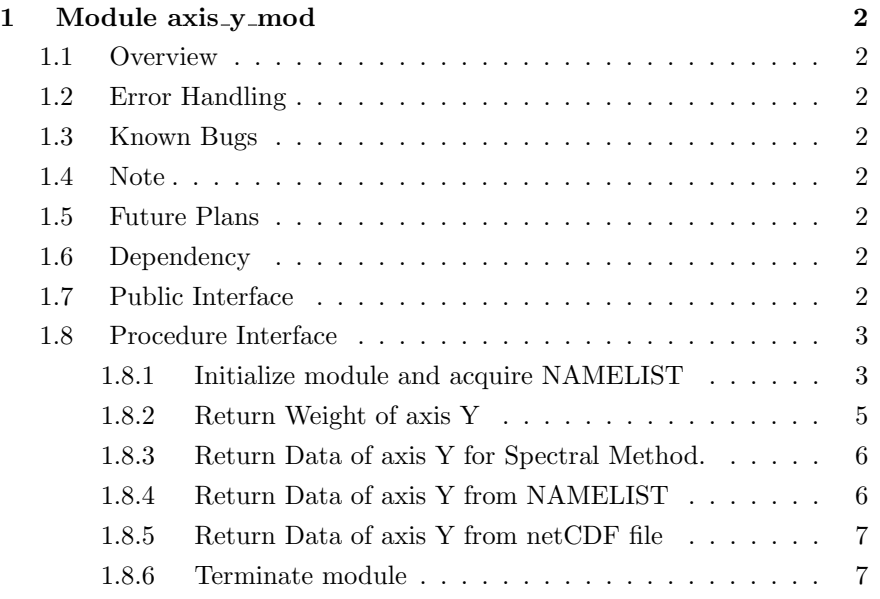

# 1 Module axis y mod

- Developers: Morikawa Yasuhiro
- Version: \$Id: axis\_y.f90,v 1.9 2005/01/19 08:52:24 morikawa Exp \$
- Tag Name: \$Name: \$
- Change History:

# 1.1 Overview

This module set axis Y or axis Latitude.  $Y =$ 

# 1.2 Error Handling

# 1.3 Known Bugs

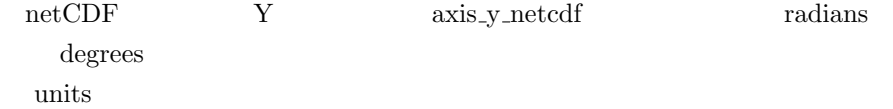

# 1.4 Note

## 1.5 Future Plans

## 1.6 Dependency

use type\_mod, only : INTKIND, STRING use axis\_type\_mod, only : AXISINFO

# 1.7 Public Interface

```
private
public :: axis_y_init, axis_y_weight, axis_y_spectral ! subroutines
public :: axis_y_manual, axis_y_netcdf, axis_y_end ! subroutines
```
# 1.8 Procedure Interface

#### 1.8.1 Initialize module and acquire NAMELIST

# $\begin{minipage}{0.9\linewidth} \textbf{NAMELIST} \end{minipage}$

NAMELIST nmlfile\_mod nmlfile\_init

nmlfile\_init NAMELIST

subroutine axis\_y\_init

## Dependency

use type\_mod, only: STRING, TOKEN, INTKIND, REKIND, DBKIND, NMLARRAY use nmlfile\_mod,only: nmlfile\_init, nmlfile\_open, nmlfile\_close use grid\_3d\_mod,only: jm, grid\_3d\_init use spml\_mod, only: spml\_init use axis\_type\_mod, only : axis\_attrs\_copy, axis\_attrs\_init use gt4\_history, only: GT\_HISTORY\_ATTR use dc\_types, only: GT\_TOKEN => TOKEN, GT\_STRING => STRING use dc\_url, only: GT\_ATMARK, GT\_QUESTION use dc\_trace, only: DbgMessage, BeginSub, EndSub use dc\_message,only: MessageNotify

## **NAMELIST**

#### $Y$

decision Y

- 'manual'
	- Data  $Y$
- 'spectral'

–  $\qquad \qquad \qquad$  length  $\qquad \qquad$  Y

•  $\text{gtool4}$  (  $\text{'foo.nc@lon'}$  )

–  $\qquad \qquad \qquad Y$ 

```
length grid_3d_mod jm
character(TOKEN) :: name = 'lat' |
integer(INTKIND) :: length = 32 !
   \lambdacharacter(STRING) :: longname = 'Latitude' !
character(STRING) :: units = 'degrees_north' !
character(TOKEN) :: xtype = 'float' !
character(STRING) :: decision = 'spectral' !
real(REKIND) :: Data(MMLARRAY) = 0.0 !
namelist /axis_y_nml/ &
    \& name \qquad \quad \  \, ,\;\; \&\; \; \; !& length , & ! ( )
    & longname , & !
    \& units \qquad \quad \  \, ,\;\; \&\;\; \; !& xtype , & !
    & decision, & !
    & Data ! 次元データ
Y NAMELIST axis y attr_nml
```
 $\label{eq:1} $$<\URL:http://www.gfd-$ dennou.org/arch/gtool4/gt4f90io-current/doc/gt history.htm#derived gthistoryattr> arraysize 1

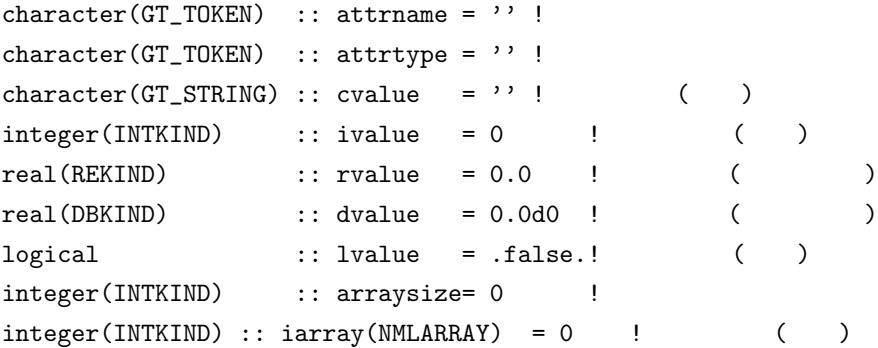

```
real(REKIND) :: rarray(NMLARRAY) = 0.0 !
  \lambdareal(DBKIND) :: darray(NMLARRAY) = 0.0d0! (
  \lambdanamelist /axis_y_attr_nml/ &
   \& attrname , \& !
   & attrtype , & !
   \& cvalue , \& ! ( )
   \& ivalue , \& ! ( )
   \& rvalue , \& ! (\& dvalue , \& ! ( \qquad )
   \& lvalue , \& ! ( )
   \& arraysize, \&!
   \& iarray , \& ! ( )
   \& rarray , \& ! ( )
   \& darray ( \qquad \qquad )
```
## 1.8.2 Return Weight of axis Y

axis\_y\_init NAMELIST axis\_y\_nml decision 'spectral' Y and the state of the state of the state of the state of the state of the state of the state of the state of the state of the state of the state of the state of the state of the state of the state of the state of the stat

subroutine axis\_y\_weight(Dim\_Weight)

## Dependency

```
use constants_mod, only: constants_init, pi
use axis_type_mod, only: axis_type_copy, axis_attrs_copy, axis_attrs_init
use spml_mod, only: wa_module_y_Lat_Weight => y_Lat_Weight
use grid_3d_mod,only: jm
use gt4_history,only: GT_HISTORY_ATTR
use dc_trace, only: DbgMessage, BeginSub, EndSub
```
## Output

type(AXISINFO), intent(out) :: Dim\_Weight !

# 1.8.3 Return Data of axis Y for Spectral Method.

 ${\rm Y}$ axis\_y\_init NAMELIST axis\_y\_nml units 'radian' 'rad.'

axis\_y\_init NAMELIST axis\_y\_nml decision 'spectral'

subroutine axis\_y\_spectral(Dim)

#### Dependency

use axis\_type\_mod, only: axis\_type\_copy use constants\_mod, only: constants\_init, pi use spml\_mod, only: wa\_module\_y\_Lat =>  $y$ \_Lat use dc\_string, only: toChar, StrHead, LChar use dc\_trace, only: DbgMessage, BeginSub, EndSub

#### In/Out

type(AXISINFO), intent(inout) :: Dim !

#### 1.8.4 Return Data of axis Y from NAMELIST

NAMELIST  $Y$ axis\_y\_init NAMELIST axis\_y\_nml decision 'manual'

subroutine axis\_y\_manual(Dim)

#### Dependency

use axis\_type\_mod, only: axis\_type\_copy use spml\_mod, only: wa\_module\_y\_Lat => y\_Lat use dc\_trace, only: DbgMessage, BeginSub, EndSub

### In/Out

type(AXISINFO), intent(inout) :: Dim !

```
1.8.5 Return Data of axis Y from netCDF file
 netCDF Y
1.3
 axis_y_init NAMELIST axis_y_nml decision gtool4
```
subroutine axis\_y\_netcdf(Dim)

### Dependency

```
use axis_type_mod, only: axis_type_copy
use gt4_history,only: HistoryGet
use dc_url , only: UrlSplit
use dc_trace, only: DbgMessage, BeginSub, EndSub
```
### In/Out

```
type(AXISINFO), intent(inout) :: Dim !
```
# 1.8.6 Terminate module

axis\_y\_init

```
subroutine axis_y_end()
```
### Dependency

use dc\_trace, only: DbgMessage, BeginSub, EndSub